Clojure Web

13 ISBN 9787115398933

出版时间:2015-11-1

[ ]Dmitri Sotnikov

页数:208

#### 版权说明:本站所提供下载的PDF图书仅提供预览和简介以及在线试读,请支持正版图书。

更多资源请访问:www.tushu111.com

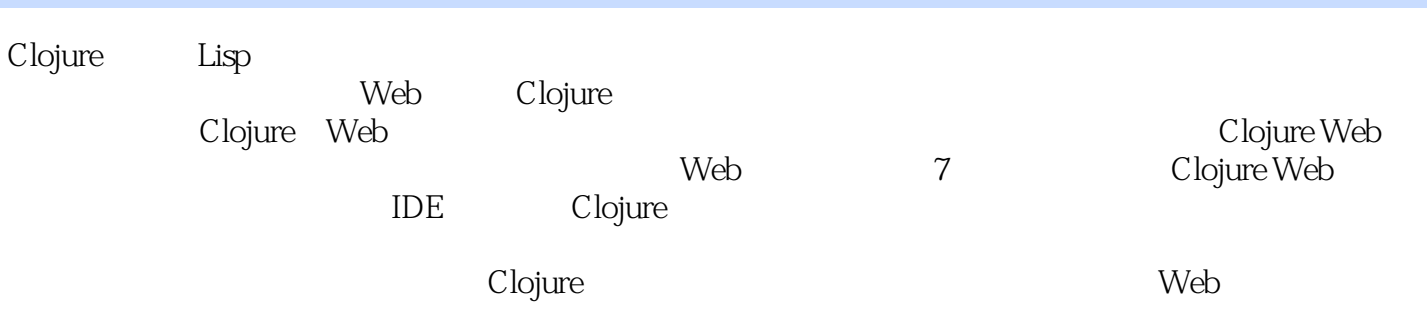

Dmitri Sotnikov专注开发Web应用已近十年,已开发并持续维护几个大型的Clojure库(类似Luminus框

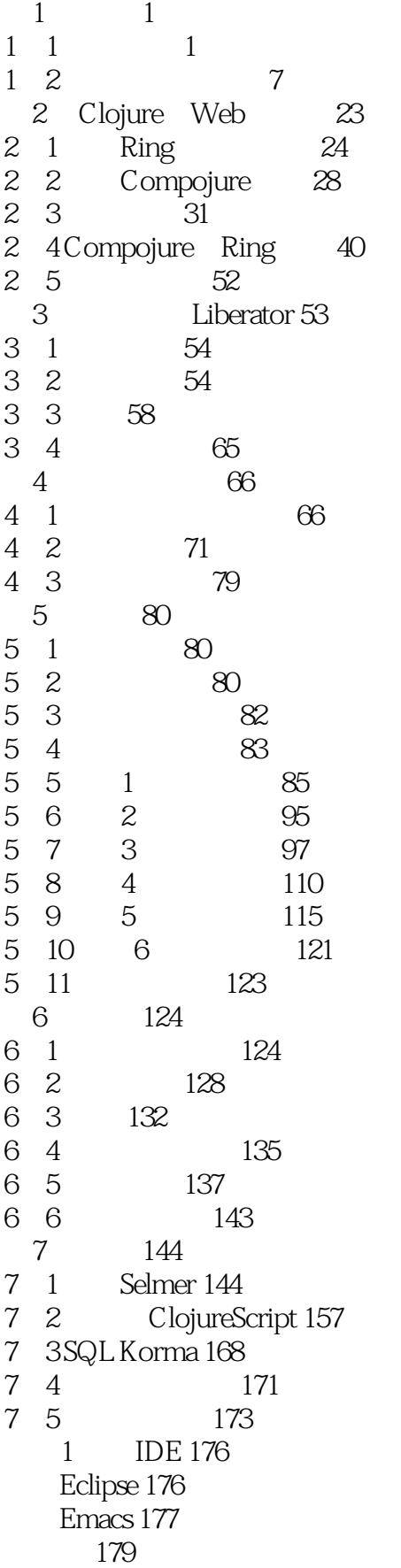

2 Clojure 180 函数式理念 180 数据类型 182 使用函数 183 匿名函数 184 命名函数 184 高阶函数 186 187 188 惰性化 188 结构化代码 188 非结构化数据 189 命名空间 191 动态变量 193 召唤Java 194 调用方法 195 动态多态 195 全局状态怎么样 196 为我们写代码的代码 198 REPL 199  $200$ 附录3 面向文档的数据库访问 201 201 CouchDB 202 MongoDB 205

1、有优点:给出了一个Clojure工程实践很好的综述:怎样组织工程,那些库好用,有参考材料,可以

 ${\rm light~table}$ 

本站所提供下载的PDF图书仅提供预览和简介,请支持正版图书。

:www.tushu111.com